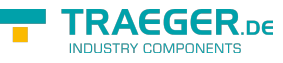

# OpcAccessControlEntry Members

**Namespace:** Opc.UaFx.Server **Assemblies:** Opc.UaFx.Advanced.dll, Opc.UaFx.Advanced.dll The [OpcAccessControlEntry](https://docs.traeger.de/en/software/sdk/opc-ua/net/api/opc.uafx.server.opcaccesscontrolentry) type exposes the following members.

# <span id="page-0-0"></span>Constructors

# <span id="page-0-1"></span>OpcAccessControlEntry(OpcPrincipal)

**C#**

public OpcAccessControlEntry(OpcPrincipal principal)

#### **Parameters**

principal [OpcPrincipal](https://docs.traeger.de/en/software/sdk/opc-ua/net/api/opc.uafx.server.opcprincipal)

#### **Exceptions**

[ArgumentNullException](https://docs.microsoft.com/en-us/dotnet/api/system.argumentnullexception)

### <span id="page-0-2"></span>OpcAccessControlEntry(OpcPrincipal, OpcAccessControlMode)

**C#**

public OpcAccessControlEntry(OpcPrincipal principal, OpcAccessControlMode operationAccessMode)

#### **Parameters**

principal [OpcPrincipal](https://docs.traeger.de/en/software/sdk/opc-ua/net/api/opc.uafx.server.opcprincipal)

operationAccessMode [OpcAccessControlMode](https://docs.traeger.de/en/software/sdk/opc-ua/net/api/opc.uafx.server.opcaccesscontrolmode)

#### **Exceptions**

[ArgumentNullException](https://docs.microsoft.com/en-us/dotnet/api/system.argumentnullexception)

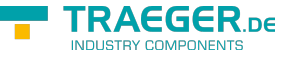

### <span id="page-1-0"></span>OpcAccessControlEntry(OpcPrincipal, OpcAccessControlMode, OpcAccessControlMode)

#### **C#**

public OpcAccessControlEntry(OpcPrincipal principal, OpcAccessControlMode operationAccessMode, OpcAccessControlMode endpointAccessMode)

#### **Parameters**

principal [OpcPrincipal](https://docs.traeger.de/en/software/sdk/opc-ua/net/api/opc.uafx.server.opcprincipal)

operationAccessMode [OpcAccessControlMode](https://docs.traeger.de/en/software/sdk/opc-ua/net/api/opc.uafx.server.opcaccesscontrolmode)

endpointAccessMode [OpcAccessControlMode](https://docs.traeger.de/en/software/sdk/opc-ua/net/api/opc.uafx.server.opcaccesscontrolmode)

#### **Exceptions**

[ArgumentNullException](https://docs.microsoft.com/en-us/dotnet/api/system.argumentnullexception)

# <span id="page-1-1"></span>Properties

### <span id="page-1-2"></span>AllowedOperations

**C#**

public OpcOperationTypeReadOnlyCollection AllowedOperations { get; }

#### **Property Value**

[OpcOperationTypeReadOnlyCollection](https://docs.traeger.de/en/software/sdk/opc-ua/net/api/opc.uafx.server.opcoperationtypereadonlycollection)

### <span id="page-1-3"></span>DeniedOperations

**C#**

public OpcOperationTypeReadOnlyCollection DeniedOperations { get; }

#### **Property Value**

[OpcOperationTypeReadOnlyCollection](https://docs.traeger.de/en/software/sdk/opc-ua/net/api/opc.uafx.server.opcoperationtypereadonlycollection)

TRAEGER.DE Söllnerstr. 9 . 92637 Weiden . [info@traeger.de](mailto:info@traeger.de?subject=OpcAccessControlEntry Members) . +49 (0)961 48 23 0 0

### TRAEGER DE

### <span id="page-2-0"></span>DisabledEndpoints

#### **C#**

public OpcEndpointIdentityReadOnlyCollection DisabledEndpoints { get; }

#### **Property Value**

[OpcEndpointIdentityReadOnlyCollection](https://docs.traeger.de/en/software/sdk/opc-ua/net/api/opc.uafx.opcendpointidentityreadonlycollection)

### <span id="page-2-1"></span>EnabledEndpoints

**C#**

public OpcEndpointIdentityReadOnlyCollection EnabledEndpoints { get; }

#### **Property Value**

[OpcEndpointIdentityReadOnlyCollection](https://docs.traeger.de/en/software/sdk/opc-ua/net/api/opc.uafx.opcendpointidentityreadonlycollection)

### <span id="page-2-2"></span>EndpointAccessMode

**C#**

public OpcAccessControlMode EndpointAccessMode { get; }

#### **Property Value**

[OpcAccessControlMode](https://docs.traeger.de/en/software/sdk/opc-ua/net/api/opc.uafx.server.opcaccesscontrolmode)

## <span id="page-2-3"></span>OperationAccessMode

#### **C#**

public OpcAccessControlMode OperationAccessMode { get; }

#### **Property Value**

[OpcAccessControlMode](https://docs.traeger.de/en/software/sdk/opc-ua/net/api/opc.uafx.server.opcaccesscontrolmode)

### <span id="page-2-4"></span>Principal

#### **C#**

public OpcPrincipal Principal { get; }

#### **Property Value**

**[OpcPrincipal](https://docs.traeger.de/en/software/sdk/opc-ua/net/api/opc.uafx.server.opcprincipal)** 

# <span id="page-3-0"></span>Methods

# <span id="page-3-1"></span>Allow(IEnumerable<OpcOperationType>)

#### **C#**

public void Allow(IEnumerable<OpcOperationType> operations)

#### **Parameters**

operations [IEnumerable](https://docs.microsoft.com/en-us/dotnet/api/system.collections.generic.ienumerable)[<OpcOperationType>](https://docs.traeger.de/en/software/sdk/opc-ua/net/api/opc.uafx.server.opcoperationtype)

#### **Exceptions**

[ArgumentNullException](https://docs.microsoft.com/en-us/dotnet/api/system.argumentnullexception)

## <span id="page-3-2"></span>Allow(IEnumerable<OpcRequestType>)

#### **C#**

public void Allow(IEnumerable<OpcRequestType> operations)

#### **Parameters**

operations [IEnumerable](https://docs.microsoft.com/en-us/dotnet/api/system.collections.generic.ienumerable)[<OpcRequestType>](https://docs.traeger.de/en/software/sdk/opc-ua/net/api/opc.uafx.server.opcrequesttype)

## <span id="page-3-3"></span>Allow(OpcOperationType[])

#### **C#**

public void Allow(params OpcOperationType[] operations)

#### **Parameters**

operations [OpcOperationType](https://docs.traeger.de/en/software/sdk/opc-ua/net/api/opc.uafx.server.opcoperationtype)[]

TRAEGER DE

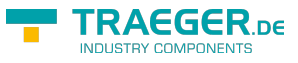

#### **Exceptions**

[ArgumentNullException](https://docs.microsoft.com/en-us/dotnet/api/system.argumentnullexception)

# <span id="page-4-0"></span>Allow(OpcRequestType[])

#### **C#**

public void Allow(params OpcRequestType[] operations)

#### **Parameters**

operations [OpcRequestType](https://docs.traeger.de/en/software/sdk/opc-ua/net/api/opc.uafx.server.opcrequesttype)[]

#### **Exceptions**

[ArgumentNullException](https://docs.microsoft.com/en-us/dotnet/api/system.argumentnullexception)

### <span id="page-4-1"></span>Deny(IEnumerable<OpcOperationType>)

#### **C#**

public void Deny(IEnumerable<OpcOperationType> operations)

#### **Parameters**

operations [IEnumerable](https://docs.microsoft.com/en-us/dotnet/api/system.collections.generic.ienumerable)[<OpcOperationType>](https://docs.traeger.de/en/software/sdk/opc-ua/net/api/opc.uafx.server.opcoperationtype)

#### **Exceptions**

[ArgumentNullException](https://docs.microsoft.com/en-us/dotnet/api/system.argumentnullexception)

### <span id="page-4-2"></span>Deny(IEnumerable<OpcRequestType>)

#### **C#**

public void Deny(IEnumerable<OpcRequestType> operations)

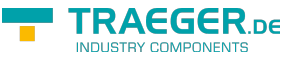

#### **Parameters**

operations [IEnumerable](https://docs.microsoft.com/en-us/dotnet/api/system.collections.generic.ienumerable)[<OpcRequestType>](https://docs.traeger.de/en/software/sdk/opc-ua/net/api/opc.uafx.server.opcrequesttype)

# <span id="page-5-0"></span>Deny(OpcOperationType[])

**C#**

public void Deny(params OpcOperationType[] operations)

#### **Parameters**

operations [OpcOperationType](https://docs.traeger.de/en/software/sdk/opc-ua/net/api/opc.uafx.server.opcoperationtype)[]

#### **Exceptions**

[ArgumentNullException](https://docs.microsoft.com/en-us/dotnet/api/system.argumentnullexception)

# <span id="page-5-1"></span>Deny(OpcRequestType[])

#### **C#**

public void Deny(params OpcRequestType[] operations)

#### **Parameters**

operations [OpcRequestType](https://docs.traeger.de/en/software/sdk/opc-ua/net/api/opc.uafx.server.opcrequesttype)[]

#### **Exceptions**

[ArgumentNullException](https://docs.microsoft.com/en-us/dotnet/api/system.argumentnullexception)

### <span id="page-5-2"></span>Disable(IEnumerable<OpcEndpointIdentity>)

#### **C#**

public void Disable(IEnumerable<OpcEndpointIdentity> endpoints)

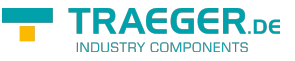

#### **Parameters**

endpoints [IEnumerable](https://docs.microsoft.com/en-us/dotnet/api/system.collections.generic.ienumerable)[<OpcEndpointIdentity](https://docs.traeger.de/en/software/sdk/opc-ua/net/api/opc.uafx.opcendpointidentity)>

**Exceptions**

[ArgumentNullException](https://docs.microsoft.com/en-us/dotnet/api/system.argumentnullexception)

# <span id="page-6-0"></span>Disable(OpcEndpointIdentity[])

#### **C#**

public void Disable(params OpcEndpointIdentity[] endpoints)

#### **Parameters**

endpoints [OpcEndpointIdentity\[](https://docs.traeger.de/en/software/sdk/opc-ua/net/api/opc.uafx.opcendpointidentity)]

**Exceptions**

[ArgumentNullException](https://docs.microsoft.com/en-us/dotnet/api/system.argumentnullexception)

## <span id="page-6-1"></span>Enable(IEnumerable<OpcEndpointIdentity>)

#### **C#**

public void Enable(IEnumerable<OpcEndpointIdentity> endpoints)

#### **Parameters**

endpoints [IEnumerable](https://docs.microsoft.com/en-us/dotnet/api/system.collections.generic.ienumerable)[<OpcEndpointIdentity](https://docs.traeger.de/en/software/sdk/opc-ua/net/api/opc.uafx.opcendpointidentity)>

#### **Exceptions**

[ArgumentNullException](https://docs.microsoft.com/en-us/dotnet/api/system.argumentnullexception)

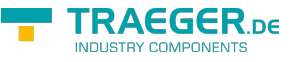

# <span id="page-7-0"></span>Enable(OpcEndpointIdentity[])

#### **C#**

public void Enable(params OpcEndpointIdentity[] endpoints)

#### **Parameters**

endpoints [OpcEndpointIdentity\[](https://docs.traeger.de/en/software/sdk/opc-ua/net/api/opc.uafx.opcendpointidentity)]

#### **Exceptions**

[ArgumentNullException](https://docs.microsoft.com/en-us/dotnet/api/system.argumentnullexception)

### <span id="page-7-1"></span>IsAllowed(OpcOperationType)

#### **C#**

public bool IsAllowed(OpcOperationType operation)

#### **Parameters**

operation [OpcOperationType](https://docs.traeger.de/en/software/sdk/opc-ua/net/api/opc.uafx.server.opcoperationtype)

#### **Returns**

[Boolean](https://docs.microsoft.com/en-us/dotnet/api/system.boolean)

**Exceptions**

[ArgumentNullException](https://docs.microsoft.com/en-us/dotnet/api/system.argumentnullexception)

### <span id="page-7-2"></span>IsAllowed(OpcRequestType)

#### **C#**

public bool IsAllowed(OpcRequestType operation)

#### **Parameters**

operation [OpcRequestType](https://docs.traeger.de/en/software/sdk/opc-ua/net/api/opc.uafx.server.opcrequesttype)

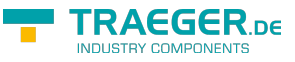

#### **Returns**

[Boolean](https://docs.microsoft.com/en-us/dotnet/api/system.boolean)

### <span id="page-8-0"></span>IsDenied(OpcOperationType)

#### **C#**

public bool IsDenied(OpcOperationType operation)

#### **Parameters**

operation [OpcOperationType](https://docs.traeger.de/en/software/sdk/opc-ua/net/api/opc.uafx.server.opcoperationtype)

#### **Returns**

[Boolean](https://docs.microsoft.com/en-us/dotnet/api/system.boolean)

**Exceptions**

[ArgumentNullException](https://docs.microsoft.com/en-us/dotnet/api/system.argumentnullexception)

### <span id="page-8-1"></span>IsDenied(OpcRequestType)

#### **C#**

public bool IsDenied(OpcRequestType operation)

#### **Parameters**

operation [OpcRequestType](https://docs.traeger.de/en/software/sdk/opc-ua/net/api/opc.uafx.server.opcrequesttype)

#### **Returns**

[Boolean](https://docs.microsoft.com/en-us/dotnet/api/system.boolean)

# IsDisabled(OpcEndpointIdentity)

#### **C#**

public bool IsDisabled(OpcEndpointIdentity endpoint)

#### **Parameters**

endpoint [OpcEndpointIdentity](https://docs.traeger.de/en/software/sdk/opc-ua/net/api/opc.uafx.opcendpointidentity)

#### **Returns**

[Boolean](https://docs.microsoft.com/en-us/dotnet/api/system.boolean)

**Exceptions**

[ArgumentNullException](https://docs.microsoft.com/en-us/dotnet/api/system.argumentnullexception)

### <span id="page-9-1"></span>IsEnabled(OpcEndpointIdentity)

#### **C#**

public bool IsEnabled(OpcEndpointIdentity endpoint)

#### **Parameters**

endpoint [OpcEndpointIdentity](https://docs.traeger.de/en/software/sdk/opc-ua/net/api/opc.uafx.opcendpointidentity)

#### **Returns**

[Boolean](https://docs.microsoft.com/en-us/dotnet/api/system.boolean)

#### **Exceptions**

<span id="page-9-0"></span>[ArgumentNullException](https://docs.microsoft.com/en-us/dotnet/api/system.argumentnullexception)

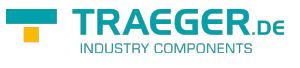

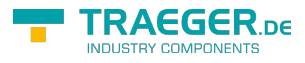

# **Table of Contents**

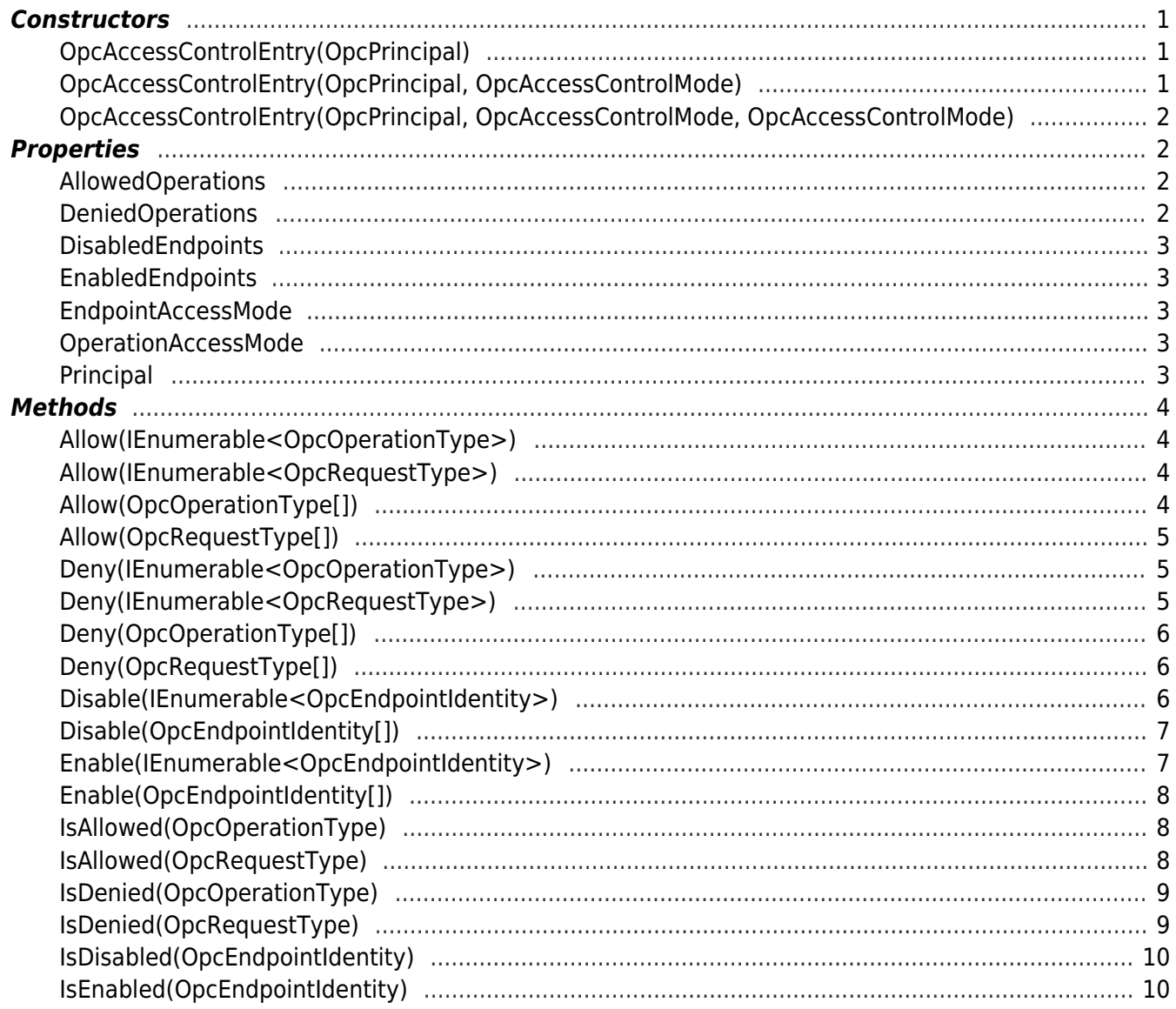

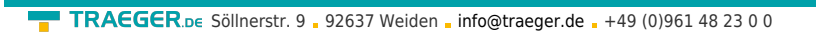

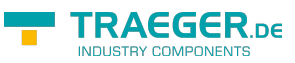